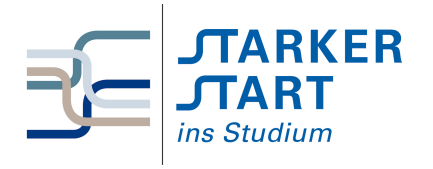

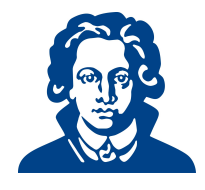

# Tag 2b - KNF, DNF, KV-Diagramme

## Aufgabe 1: Günstige Schaltungen

Zeichnen Sie jeweils eine Schaltung für folgende Funktionen. Achten Sie darauf, dass Sie eine Schaltung mit möglichst wenig Gattern zeichnen.

- (a)  $q_1(a, b) = \overline{(a \wedge b)}$
- (b)  $q_2(a, b, c) = \overline{\overline{(a \vee b)} \wedge \overline{(c \vee d)}}$

#### Solution:

(a) Statt ein UND-Gatter und ein NICHT-Gatter zu benutzen, kann man ein NAND-Gatter verwenden. So braucht man statt zwei nur ein Gatter.  $(a \wedge b) = (a \bar{w}b)$ 

$$
\stackrel{a}{\stackrel{b}{=}} \stackrel{k}{\longrightarrow} f(a,b)
$$

(b) Auch hier kann man NAND- und NOR-Gatter verwenden.  $\overline{\overline{(a \vee b)} \wedge \overline{(c \vee d)}} = \overline{(a \vee b)} \bar{\wedge} \overline{(c \vee d)}} = (a \bar{\vee} b) \bar{\wedge} (c \bar{\vee} d)$ ≥1 a b ≥1 c d &  $-f(a, b, c, d)$ 

## Aufgabe 2: DNF

Geben Sie die folgenden Funktionen in DNF an:

- (a)  $g_1(e, d, c, b) = m_3 \vee m_7 \vee m_{11} \vee m_{12} \vee m_{14}$
- (b)  $g_2(a, b, c) = M_1 \wedge M_2 \wedge M_3 \wedge M_7$
- (c)  $g_3(a, b, c, d) = M_0 \wedge M_3 \wedge M_4 \wedge M_8 \wedge M_9 \wedge M_{13} \wedge M_{15}$
- (d)  $g_4(a, c, b, e) = m_0 \vee m_3 \vee m_4 \vee m_7 \vee m_{11} \vee m_{14} \vee m_{15}$

#### Solution:

- (a)  $g_1(e, d, c, b) = m_3 \vee m_7 \vee m_1 1 \vee m_1 2 \vee m_1 4 = (\overline{e}\overline{d}cb) \vee (\overline{e}dc) \vee (\overline{e}\overline{d}cb) \vee (ed\overline{c}\overline{b}) \vee (ed\overline{c}\overline{b})$
- (b) Angegeben ist hier die KNF. Das sind alle Maxterme, für die der Funktionswert 0 ist. Um also die DNF zu bekommen, ist es am einfachsten, die Minterme mit den Indizes zu nehmen, die nicht in der angegebenen Funktionsgleichung auftreten. Denn das sind die Minterme, für die der Funktionswert 1 ist.  $g_2(a, b, c) = M_1 \wedge M_2 \wedge M_3 \wedge M_7 = m_0 \vee m_4 \vee m_5 \vee m_6 =$  $(\overline{a}\overline{b}\overline{c}) \vee (a\overline{b}\overline{c}) \vee (a\overline{b}c) \vee (ab\overline{c})$
- (c)  $g_3(a, b, c, d) = M_0 \wedge M_3 \wedge M_4 \wedge M_8 \wedge M_9 \wedge M_{13} \wedge M_{15} = m_1 \vee m_2 \vee m_5 \vee m_6 \vee m_7 \vee m_{10} \vee m_9$  $m_{11} \vee m_{12} \vee m_{14} = (\overline{a}\overline{b}\overline{c}d) \vee (\overline{a}\overline{b}\overline{c}\overline{d}) \vee (\overline{a}\overline{b}\overline{c}\overline{d}) \vee (\overline{a}\overline{b}\overline{c}\overline{d}) \vee (\overline{a}\overline{b}\overline{c}\overline{d}) \vee (\overline{a}\overline{b}\overline{c}\overline{d}) \vee (\overline{a}\overline{b}\overline{c}\overline{d}) \vee (\overline{a}\overline{b}\overline{c}\overline{d}) \vee (\overline{a}\overline$

(d) Achtung, hier ist die Reihenfolge der Eingangsvariablen sehr unintuitiv.  $g_4(a, c, b, e) = m_0 \vee$  $m_3 \vee m_4 \vee m_7 \vee m_{11} \vee m_{14} \vee m_{15} = (\overline{ac} \overline{b} \overline{e}) \vee (\overline{ac} \overline{b} \overline{e}) \vee (\overline{ac} \overline{b} \overline{e}) \vee (\overline{ac} \overline{b} \overline{e}) \vee (a \overline{c} \overline{b} \overline{e}) \vee (ac \overline{b} \overline{e}) \vee (ace)$ 

### Aufgabe 3: Kanonische Normalform

- (a) Geben Sie für folgende DNF die KDNF an.
	- i)  $q_1(a, b, c) = (a\overline{b}) \vee (bc)$
	- ii)  $q_2(a, d, c, d) = (ad) \vee (bc\overline{d}) \vee (a\overline{b})$
- (b) Geben Sie für folgende KNF die KKNF an.
	- i)  $h_1(a, b, c) = (a \vee c) \wedge (b \vee \overline{c})$
	- ii)  $h_2(a, b, c, d) = (a \vee b) \wedge (\overline{b} \vee c \vee \overline{d})$
- (c) Stellen Sie die Funktionen in (a) und (b) in KV-Diagrammen dar.

Solution: Die KDNF und die KKNF zeichnen sich dadurch aus, dass Min- und Maxterme jede Variable enthalten. Also muss entsprechend aufgefüllt werden. Kommt eine Variable im Minterm der DNF bzw. KNF nicht vor, so müssen aus dem Term in der kanonischen Form zwei Terme werden. Einmal mit negierter Variable und einmal mit nicht negierter Variable. Achtung: Doppelte Min- bzw Maxterme darf man natürlich entfernen.

- (a) i)  $g_1(a, b, c) = (a\overline{b}) \vee (bc) = (a\overline{b}c) \vee (a\overline{b}\overline{c}) \vee (abc) \vee (\overline{a}bc)$ 
	- ii)  $g_2(a, d, c, d) = (ad) \vee (bc\overline{d}) \vee (a\overline{b}) = (abcd) \vee (a\overline{b}cd) \vee (a\overline{b}cd) \vee (a\overline{b}cd) \vee (abc\overline{d}) \vee (a\overline{b}cd) \vee (a\overline{b}cd)$  $(\overline{abcd}) \vee (\overline{abcd}) \vee (\overline{abcd}) \vee (\overline{abcd}) = (abcd) \vee (abcd) \vee (\overline{abcd}) \vee (\overline{abcd}) \vee (abcd) \vee (\overline{abcd}) \vee \overline{abcd})$  $(a\overline{b}\overline{c}d)\vee (a\overline{b}c\overline{d})$
- (b) i)  $h_1(a, b, c) = (a \vee c) \wedge (b \vee \overline{c}) = (a \vee b \vee c) \wedge (a \vee \overline{b} \vee c) \wedge (a \vee b \vee \overline{c}) \wedge (\overline{a} \vee b \vee \overline{c})$ 
	- ii)  $h_2(a, b, c, d) = (a \vee b) \wedge (\overline{b} \vee c \vee \overline{d}) = (a \vee b \vee c \vee d) \wedge (a \vee b \vee \overline{c} \vee d) \wedge (a \vee b \vee c \vee \overline{d}) \wedge$  $(a \vee b \vee \overline{c} \vee \overline{d}) \wedge (a \vee \overline{b} \vee c \vee \overline{d}) \wedge (\overline{a} \vee \overline{b} \vee c \vee \overline{d})$

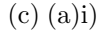

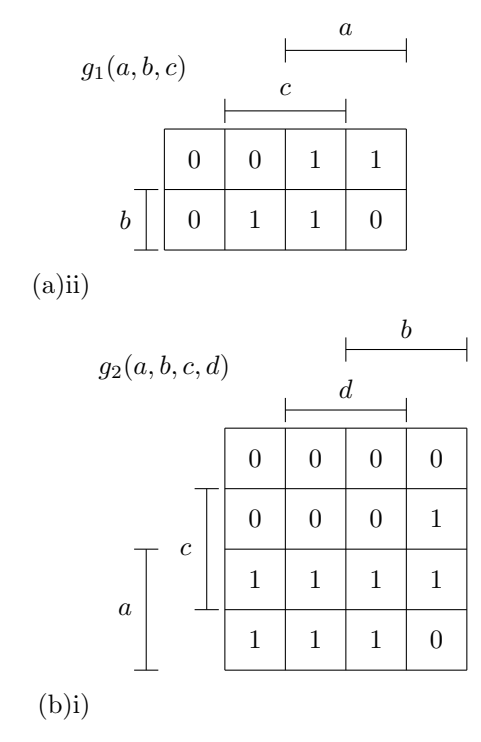

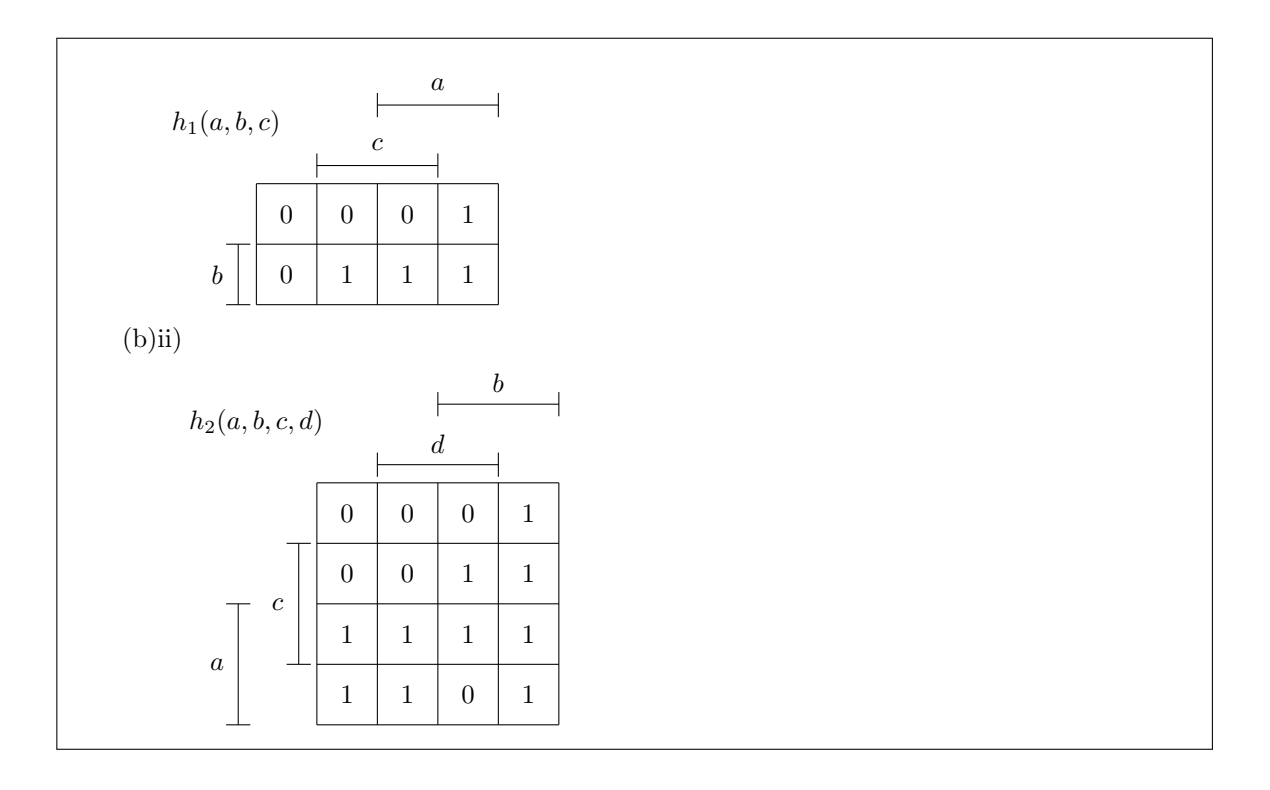

Viel Erfolg!